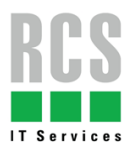

## Sicherheit am Arbeitsplatz

## Phishing Mails

Phishing Mails sind E-Mails, von Personen, welche sich Zugriff über Login Daten oder sonstige Informationen von Ihnen verschaffen wollen.

Phishing Mails erkennen:

- $\boxtimes$  Unbekannter Absender Mauszeiger über Absender legen um Absender zu Überprüfen.
- $\boxtimes$  Verdächtige Links Mauszeiger über Link legen um Link zu Überprüfen.
- $\boxtimes$  Rechtschreibfehler
- Unpersönliche oder merkwürdige Anrede

Löschen Sie diese Mails umgehend und Blockieren Sie den Absender. Vermeiden Sie auf Links oder Anhänge zu klicken denen Sie nicht vertrauen.

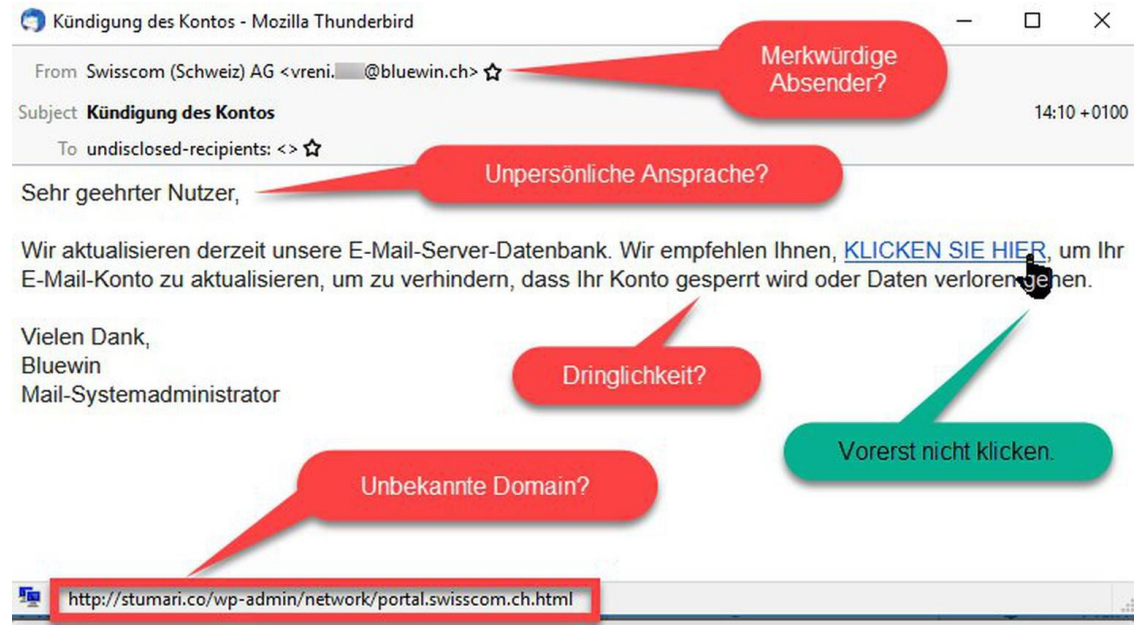

## Viren

Machen Sie zur Sicherheit regelmässige Antiviren Scans auf Ihrem Computer.

Sie können dies mit Sophos, Windows Defender oder sonstigen Programmen machen, welche Sie in ihrem Geschäft benutzen. Achten Sie einfach darauf, dass es ein sicheres Antivirus Programm ist. Falls eine Datei von ihrem Antivirus gemeldet wird, löschen Sie diese umgehend mit den Tasten Shift + Delete/Entf., damit sie vollständig gelöscht ist und nicht noch im Papierkorb bleibt.

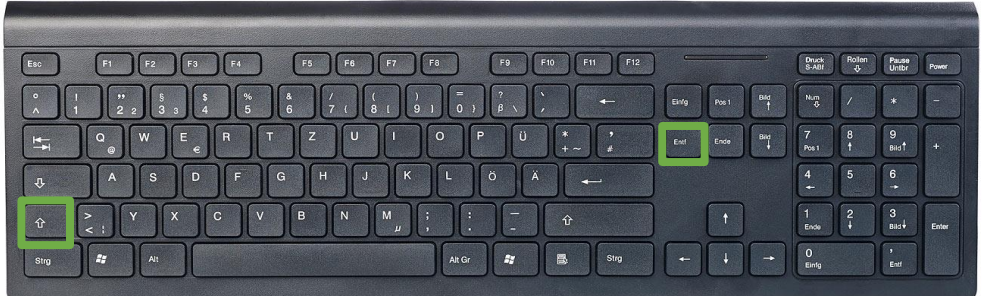

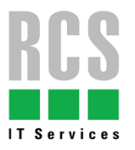

## Ransom Ware

Viren können nicht nur über Mails eingefangen werden, sondern auch über Webseiten. Installieren Sie niemals Dokumente oder Dateien von unseriösen oder Ihnen nicht bekannten Webseiten. Klicken Sie wie bei Phishing Mails auf keine suspekten Links und laden Sie ausserdem keine Ihnen nicht bekannten E-Mail Anhänge herunter.

Wenn Sie je auf eine Ihnen unbekannte oder suspekte Webseite weitergeleitet werden, dann gehen Sie wie folgt vor:

- 1. Meldung erscheint Ihr Computer ist beschädigt oder Sie haben einen Virus
- 2. Schliessen Sie die Webseite umgehend.
- 3. Nehmen Sie niemals Kontakt auf; weder per Telefon noch per Mail
- 4. Befolgen Sie **nicht** die Anweisungen bzw. geben Sie keine weiteren Angaben an
- 5. Setzen Sie sich mit einem EDV-Dienstleister ihres Vertrauens in Verbindung und lassen ihr Gerät gegen Viren überprüfen.

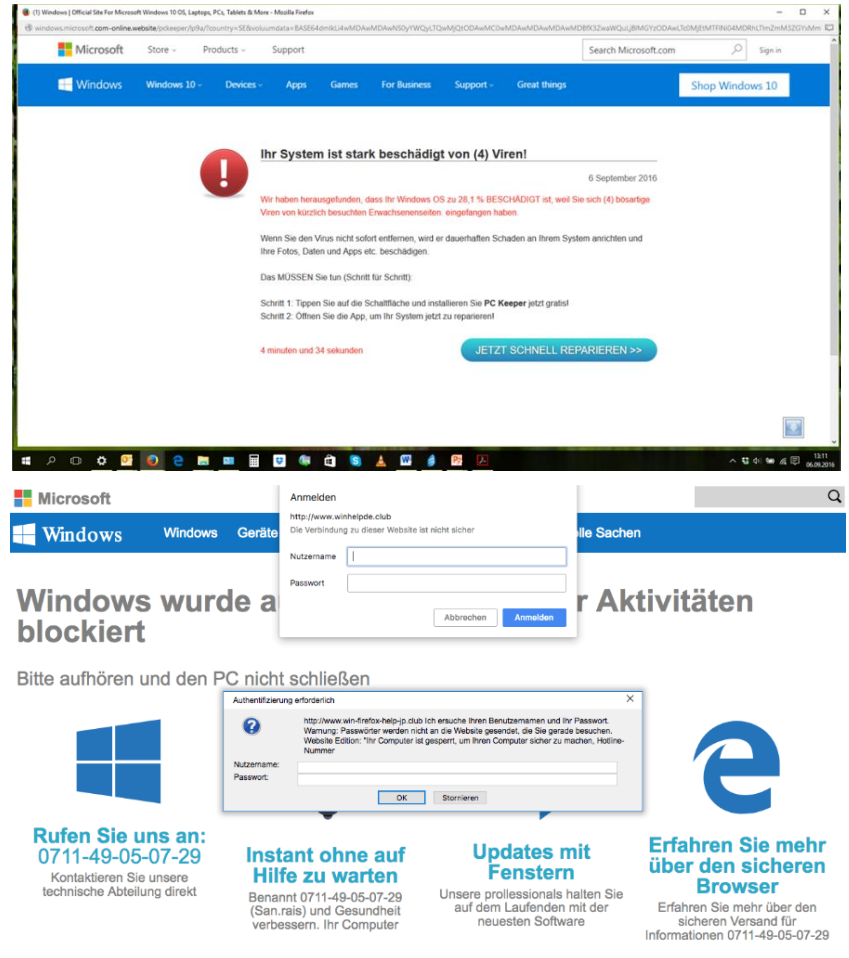

Bitte rufen Sie uns an: 0711-49-05-07-29 (Ohne Gebühr)